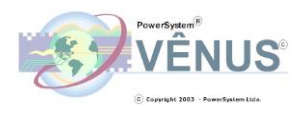

## **Manual**

# **Do**

### **Sistema Venus**

# **(Módulo Logística)**

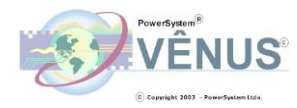

#### **Módulo Logística:**

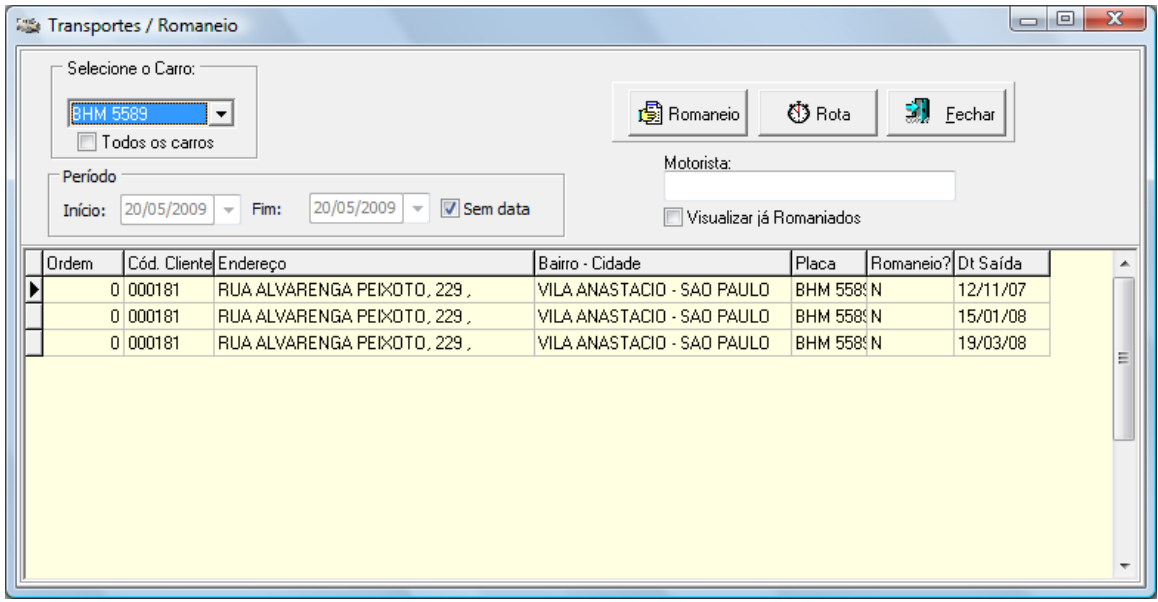

**Neste módulo você irá organizar as entregas da empresa, é só selecionar a placa do carro/veículo na caixa de listagem e exibirá todas as vendas a serem entregues (notas já emitidas) deste carro, pois na emissão você seleciona qual o carro irá fazer as entregas. No campo motorista, você coloca o nome do motorista que irá fazer as entregas selecionadas, também pode filtrar o período a ser romaniado.**

**Se clicar na opção visualizar já romaniados, irá exibir todos que já foram romaniados (emitido o romaneio).**

**Para que uma determinada entrega da lista não seja romaniada, é só prencher a coluna ordem com o valor 0 (zero). Todos os outros serão romaniados, e a ordem de entrega é a que está estabelecida no campo ordem.**

**Você também pode fazer com que o sistema calcule a rota para você, é só clicar no botão Rota, e o sistema definirá a melhor rota para entrega, levando em consideração o máximo de carga que um carro pode fazer em uma viagem e as localidades, para o menor custo de entrega (baseado na lógica do CEP).**

**No botão Romaneio você emite o relatório de romaneio, ao clicar no botão rota o sistema já irá perguntar se deseja emitir o romaneio, um exemplo de romaneio gerado poderemos ver na página seguinte…**

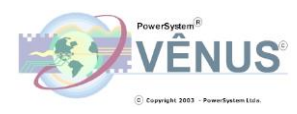

### **http://www.powersysteminformatica.com.br/**

Este relatório é utilizado pelo motorista, ele irá prencher os dados deste relatório.

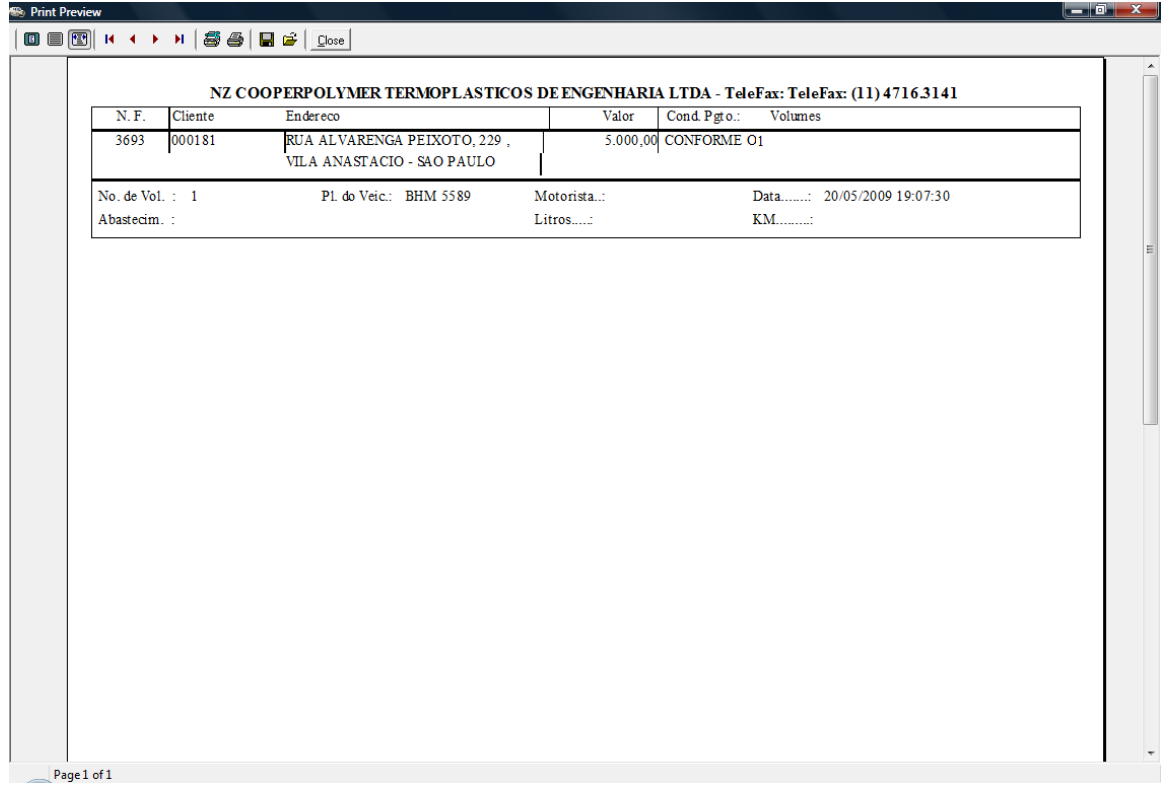

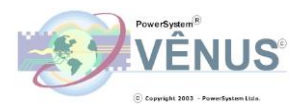

Este relatório é utilizado pelo motorista também e no final deve ser entregue para a pessoa responsável na empresa.

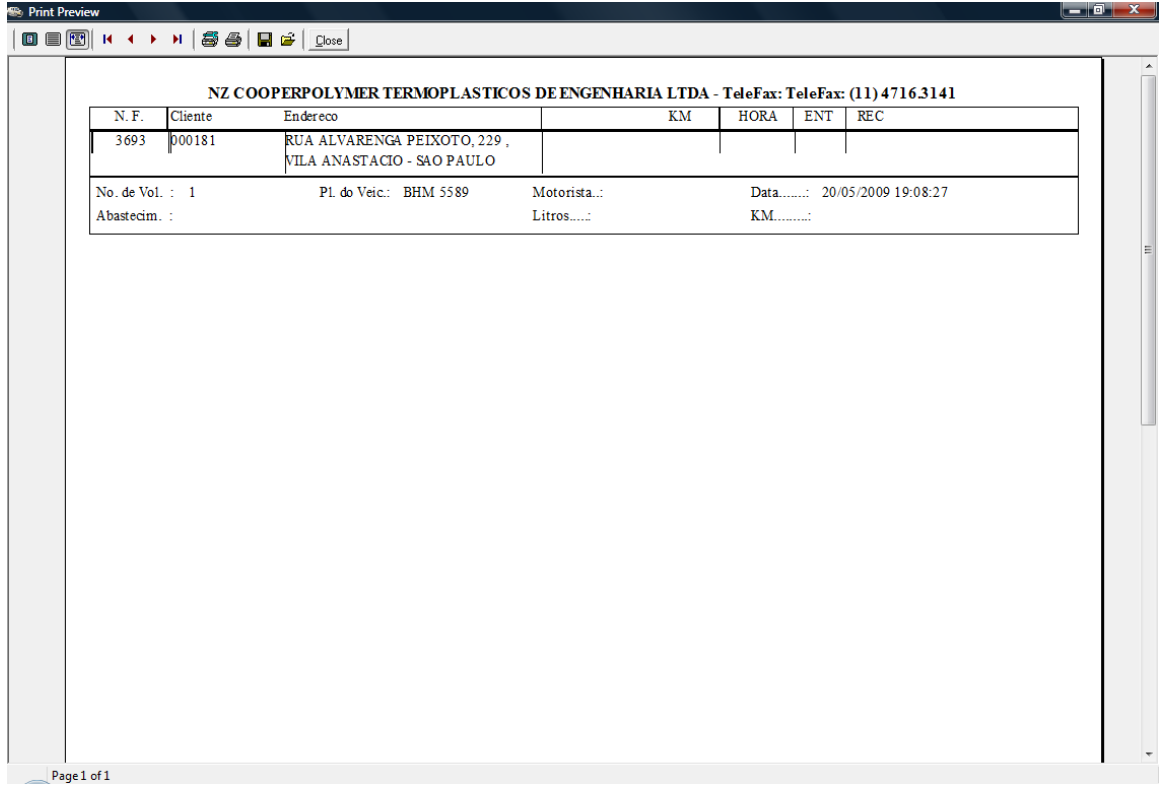

Você também pode reemitir um romaneio para uma entrega já romaniada, é só desmarcar a coluna Romaneio, trocar para N (Não), pois irá aparecer com S (Sim).

#### **Conclusão:**

**Com este módulo você terá total controle das entregas feitas, a melhor rota a ser feita vizando ter o menor custo de entrega.**

**OBS:**

**Aqui só aparecem entregas as quais já foram faturadas, ou seja, cada linha do romaneio, é uma nota fiscal de um cliente a ser entregue.**